Web-страницы и Web-сайты. Структура Webстраницы

■ Web-страницы создаются с использованием языка разметки гипертекстовых документов **HTML** (*Hyper Text Markup Language*).

■ В обычный текстовый документ вставляются управляющие символы – **HTML-теги**, которые определяют вид страницы в Web-браузере.

■ Web-сайт – набор страниц, посвященных определенной тематике и связанных между собой с помощью гиперссылок.

■ Web-страница сохраняется в виде файла с разрешением .htm или .html ■ Пример: **index.htm** 

#### **Тэги**

- **Тэг**  это команда языка HTML, которую выполняет браузер:
	- **• непарные** тэги

вставить рисунок

**<IMG SRC = "vasya.jpg">**

**• парные** тэги (*контейнеры*)

открывающий

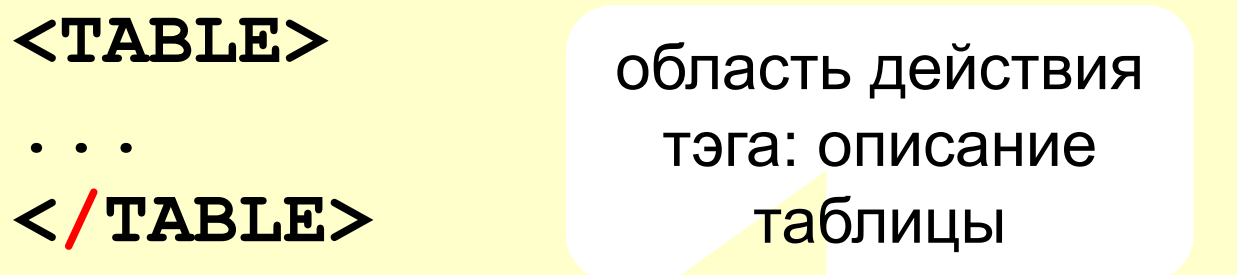

закрывающий

# Структура Web-страницы

- $\blacksquare$  HTML код страницы помещается в контейнер <HTML> </HTML>
- Без этих тегов браузер не сможет определить формат документа и правильно его интерпретировать.

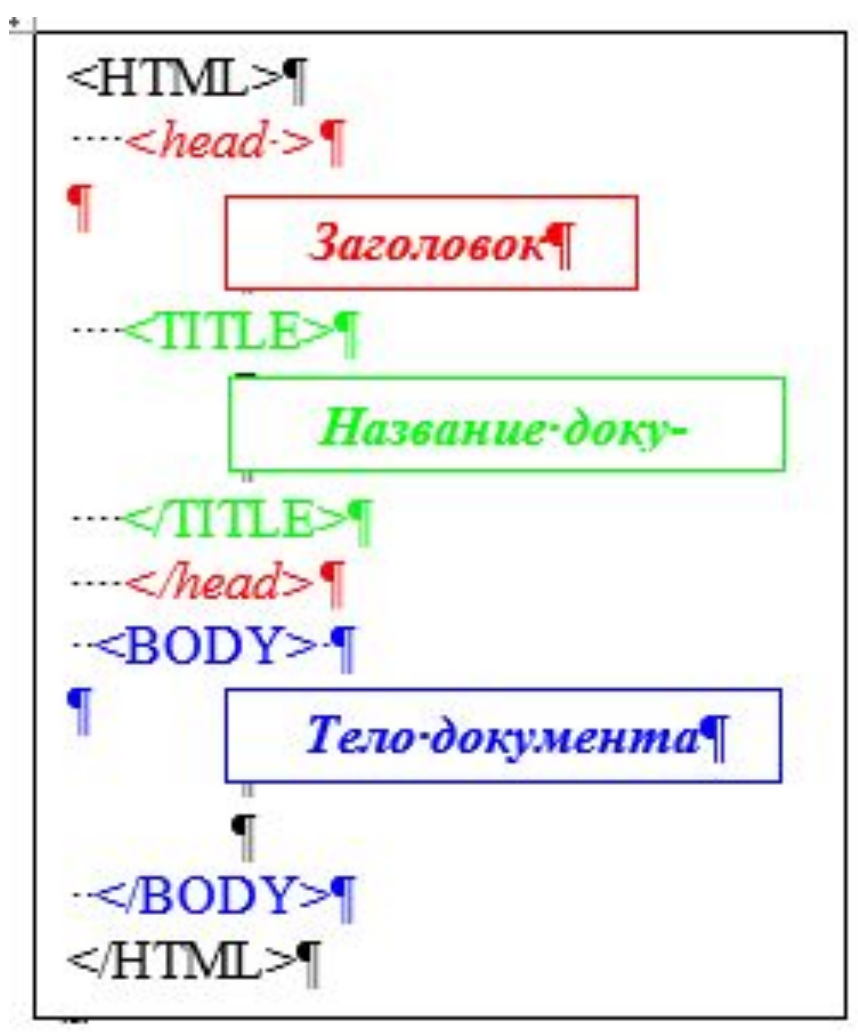

## Структура Web-страницы

Web-страница разделяется на 2 логические части:

❖ Заголовок;

❖ Содержание.

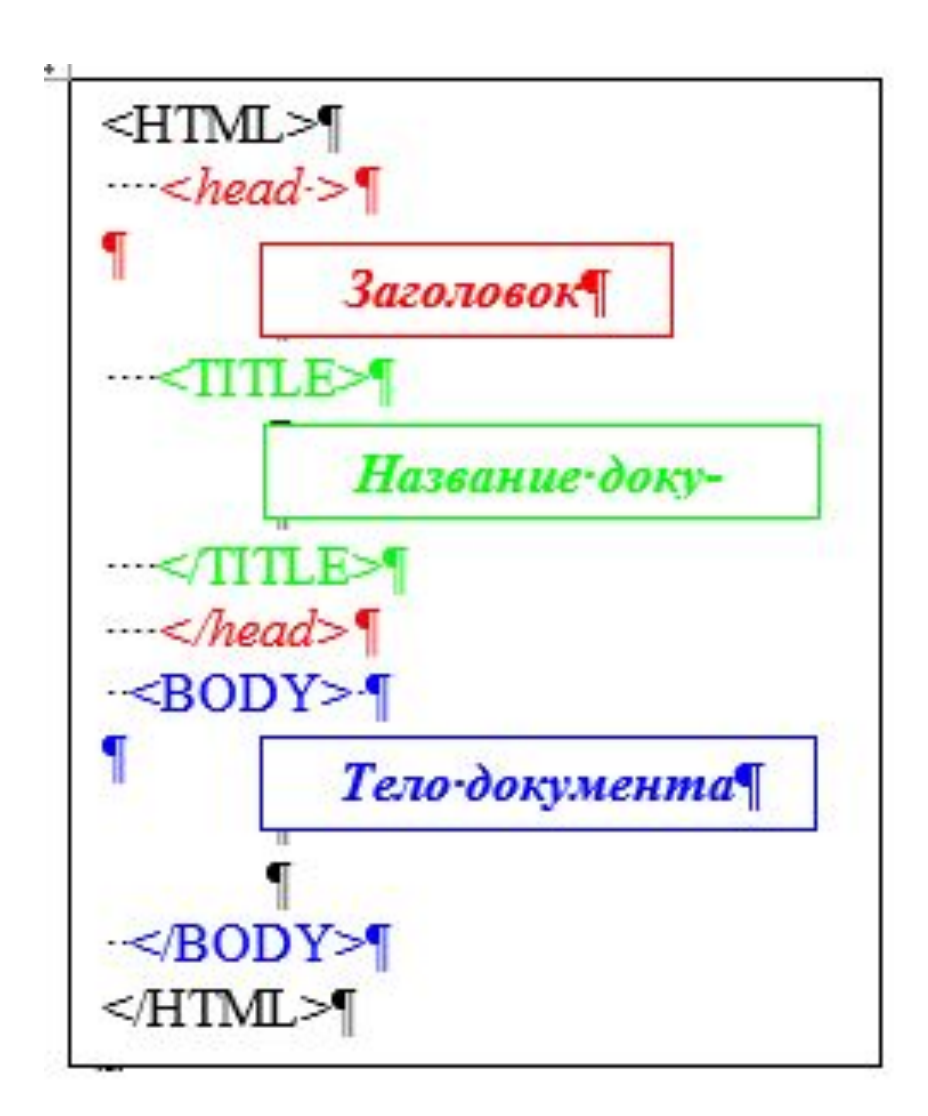

### Заголовок страницы

- Заголовок страницы помещается в контейнер <HEAD></HEAD> и содержит название страницы и справочную информацию о странице (тип кодировки, версия языка HTML и т.д.).
- Название страницы помещается в контейнер <TITLE></TITLE>. При просмотре оно отображается в верхней части браузера.

### Содержание страницы

- Отображаемое содержание страницы помещается в контейнер <BODY></BODY>
- Тег <BODY></BODY> может иметь атрибуты.

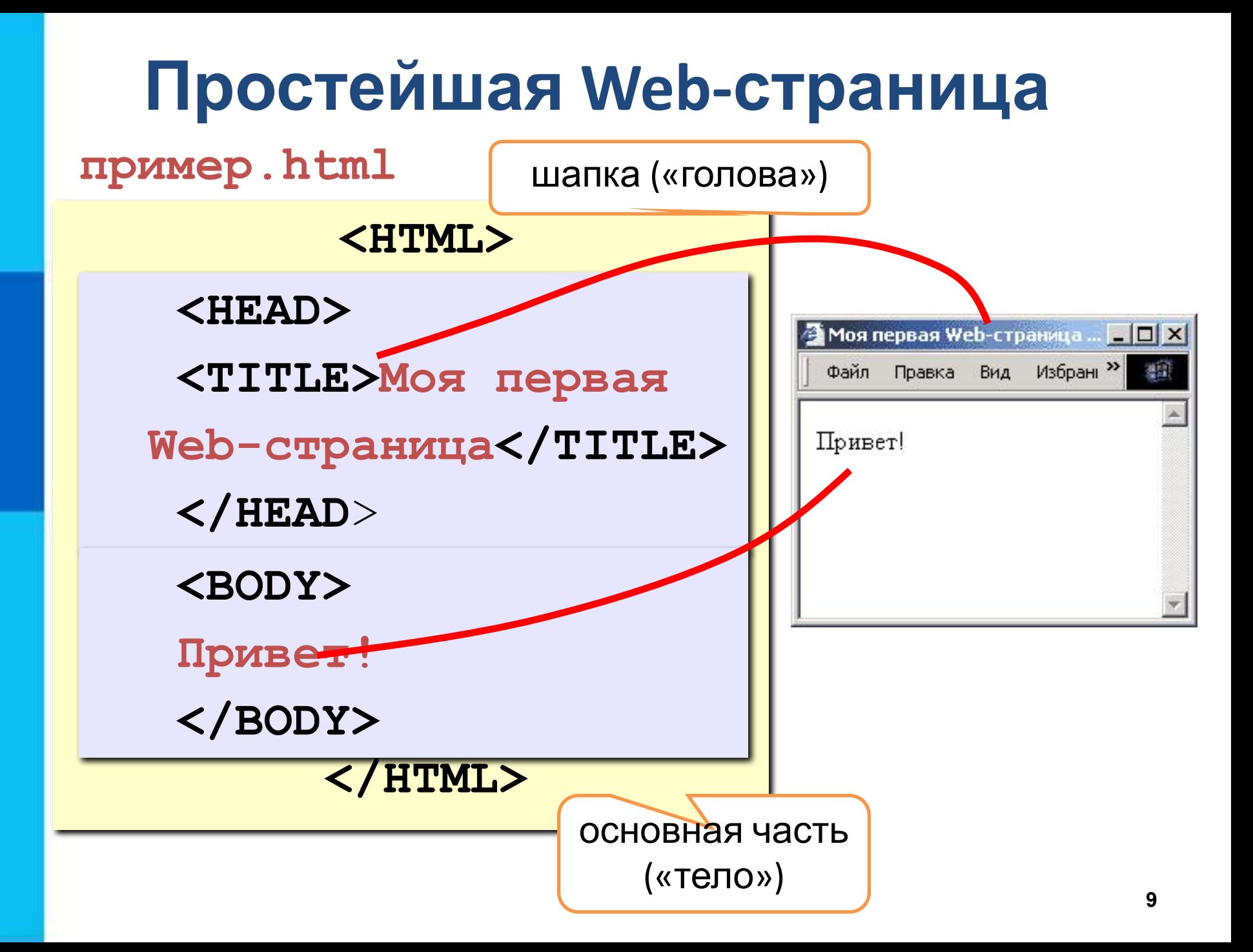